, tushu007.com

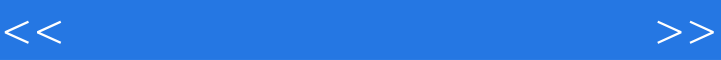

 $<<$   $>>$ 

- 13 ISBN 9787115273772
- 10 ISBN 7115273774

出版时间:2012-2

 $(2012-02)$ 

PDF

更多资源请访问:http://www.tushu007.com

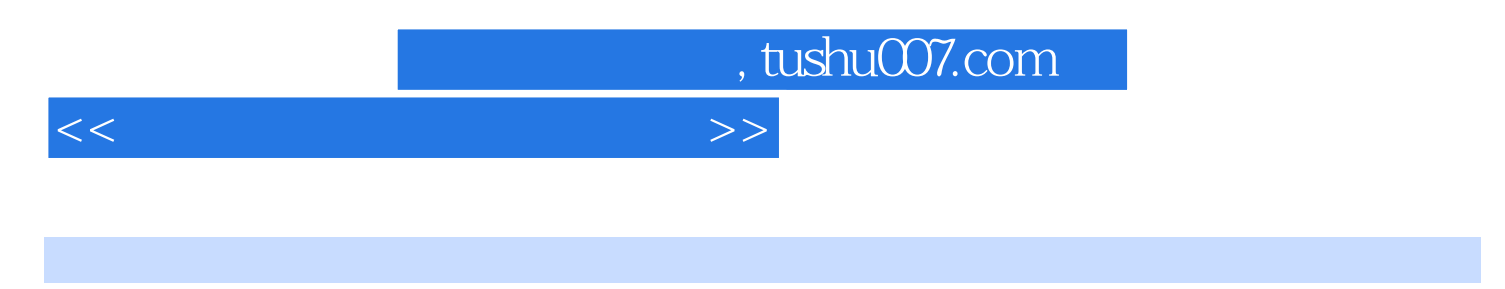

 $\frac{1}{\sqrt{2\pi}}$ 

Windows XP Word 2007 Excel 2007<br>PowerPoint 2007 **Excel 2007** Internet Explorer 7.0 Outlook Express Internet Explorer 7.0 Outlook Express

## , tushu007.com

## <<计算机应用基础实用教程>>

 $1.1$  1.1.1  $1.1.2$  1.1.3  $1.1.3$  $1.2$  1.2.1  $1.21$   $1.22$   $1.23$  $1.3$  1.31  $1.32$  1.33  $1.34$   $1.4$   $1.41$   $1.42$   $1.43$  $1.44$  1.5  $1.5$   $1.51$   $1.52$   $1.53$  $1.54$   $1.6$   $1.61$   $1.62$   $1.63$  $\,$  2 2.1 Windows XP 2.1 Windows XP 2.1.1 Windows XP  $21.2$  2.1.3  $21.4$  2.1.5  $21.6$  2.1.7  $21.7$   $2.1.8$  2.2 Windows XP  $221$   $222$   $ABC$   $223$   $23$  Windows XP  $231$   $232$   $23$  $\text{Windows XP} \quad 24.1 \quad 24.2 \quad 25 \text{Windows XP} \quad 25.1 \quad 25.2$  $253$   $254$   $3$   $Word 31 Word 31.1 Word 3.1.1$ 3.1.2 Word 3.1.3 Word 3.1.4 Word 3.2 Word 3.2.1 3.2.2 3.2.3 3.2.4 3.2.5 3.3 Word 3.3.1 3.3.2 3.3.3 3.3.4 3.3.4 3.3.5 3.4 SAWord  $341$   $342$   $343$  $344$  3.5 Word  $351$   $352$  $353$   $354$   $355$   $356$   $357$   $36$ Word 3.6.1 3.6.2 3.6.3 3.6.3 3.64 3.6.5 a. 3.7 Word 3.7.1 3.7.2 3.7.3 3.8 Word 3.7.1 3.7.2 3.7.3 3.8 Word 3.7.1 3.8 Word 3.7.1 3.8 Word 3.7.  $381$   $382$   $383$   $384$   $385$   $4$ Excel 4.1 Excel 4.1.1 Excel 4.1.2 Excel 4.1.3 Excel 4.2 Excel 4.2 Excel 4.2 Excel 4.2.1 4.2.2 4.2.3 4.2.4 4.3 Excel 4.3.1 单元格的激活与选定 4.3.2 向单元格中输入数据 4.3.3 向单元格中填充数据 4.3.4 单元格中内容的编辑  $4.35$   $4.36$   $4.4$  Excel  $4.41$   $4.42$ 4.4.3 1.4.4 4.4.5 4.4.6 4.4.5 4.4.6 4.5 A.5.1  $452$   $453$   $460$   $461$ 4.6.2 4.6.3 4.64 4.6.5 4.7 Excel 4.7.1 4.7.2 4.7.3 4.7.4 4.8 Excel 4.8.1 4.8.2 4.8.3 4.9 Excel 4.9.1 4.9.2 4.9.3 4.9.4 设置背景 4.9.5 设置打印标题 4.9.6 打印工作表 小结 习题 第5章 中文PowerPoint 5.1 PowerPoint 的基 5.1.1 PowerPoint 5.1.2 PowerPoint 5.1.3 PowerPoint 5.1.4 PowerPoint 5.2 PowerPoint 5.2.1 5.2.2 5.2.3 5.2.4  $5.25$   $5.26$   $5.3$  PowerPoint  $5.31$ 5.3.2 5.3.3 5.4 PowerPoint 5.4.1 5.4.2 5.4.3 5.4.4 5.4.5 5.5 PowerPoint 5.5.1 5.5.1  $5.5.2$   $5.5.3$   $5.5.4$   $5.5.5$   $5.5.6$   $5.6$   $5.6$  PowerPoint  $561$   $562$   $563$   $564$   $57$ PowerPoint 5.7.1 5.7.2 5.7.3 6  $61$  WinRAR  $61.1$  WinRAR 6.1.2 WinRAR  $62$  $621$   $622$   $63$   $ACDSee631ACDSee$ ACDSee 6.4 HyperSnap-DX 6.4.1 HyperSnap-DX 6.4.2 HyperSnap-DX  $7$  7.1  $7.1$  7.1.1  $7.1.2$  $7.1.3$   $7.1.4$   $OSI$   $7.2$ 

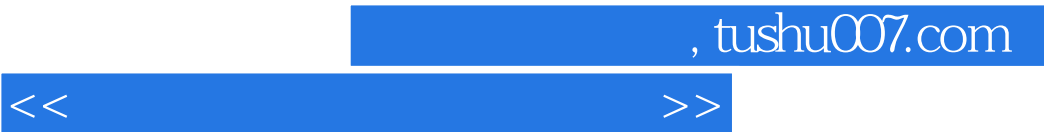

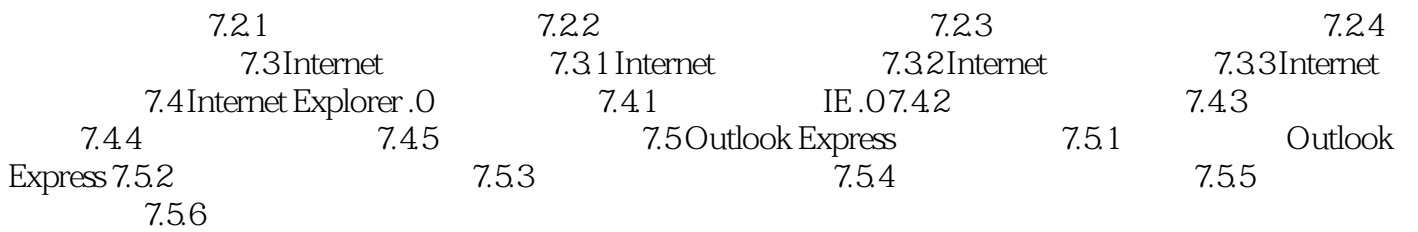

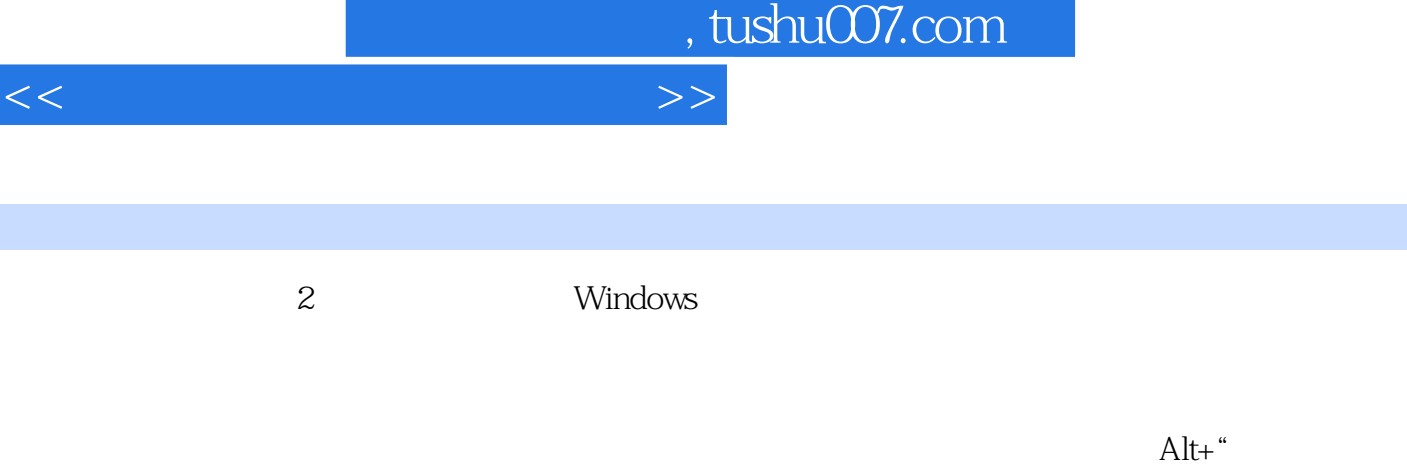

 $<<$ 

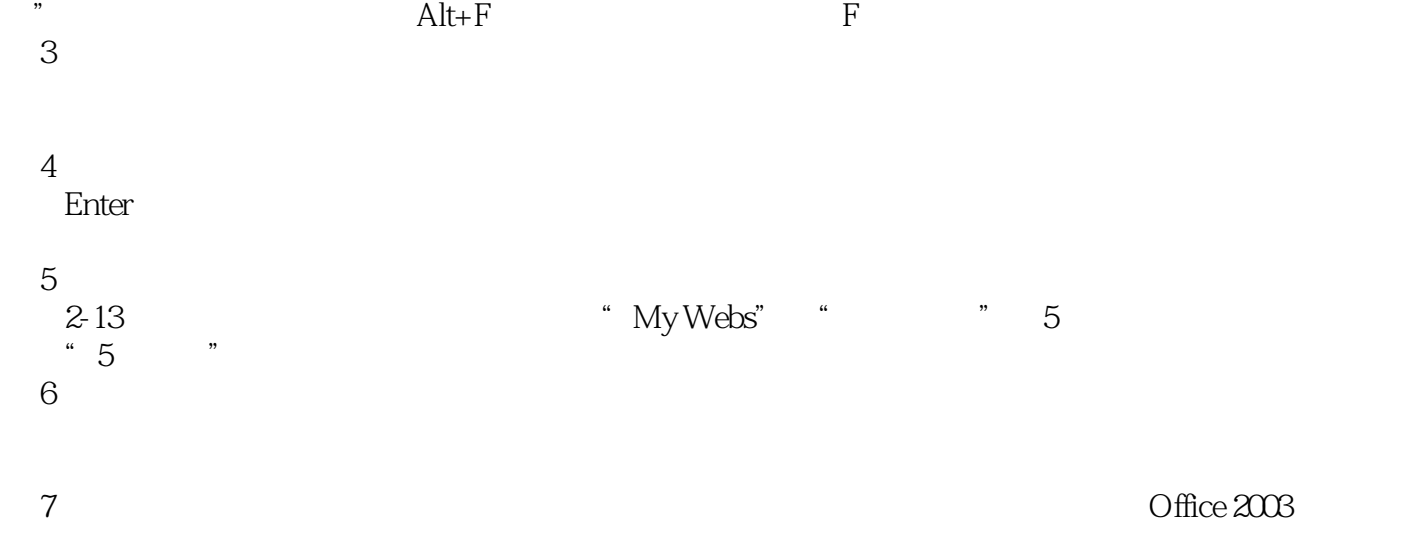

 $2-13$  3

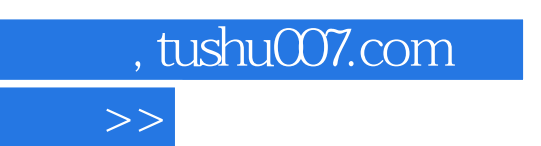

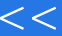

## $\overline{21}$  is the contract to the contract  $\overline{1}$  $\alpha$  is the contract of the contract  $\alpha$

 $\frac{1}{\sqrt{2\pi}}$ 

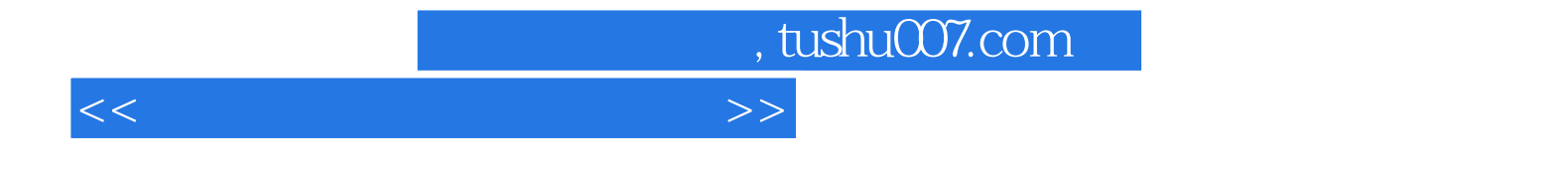

本站所提供下载的PDF图书仅提供预览和简介,请支持正版图书。

更多资源请访问:http://www.tushu007.com